# Package 'CardinalIO'

May 1, 2024

<span id="page-0-0"></span>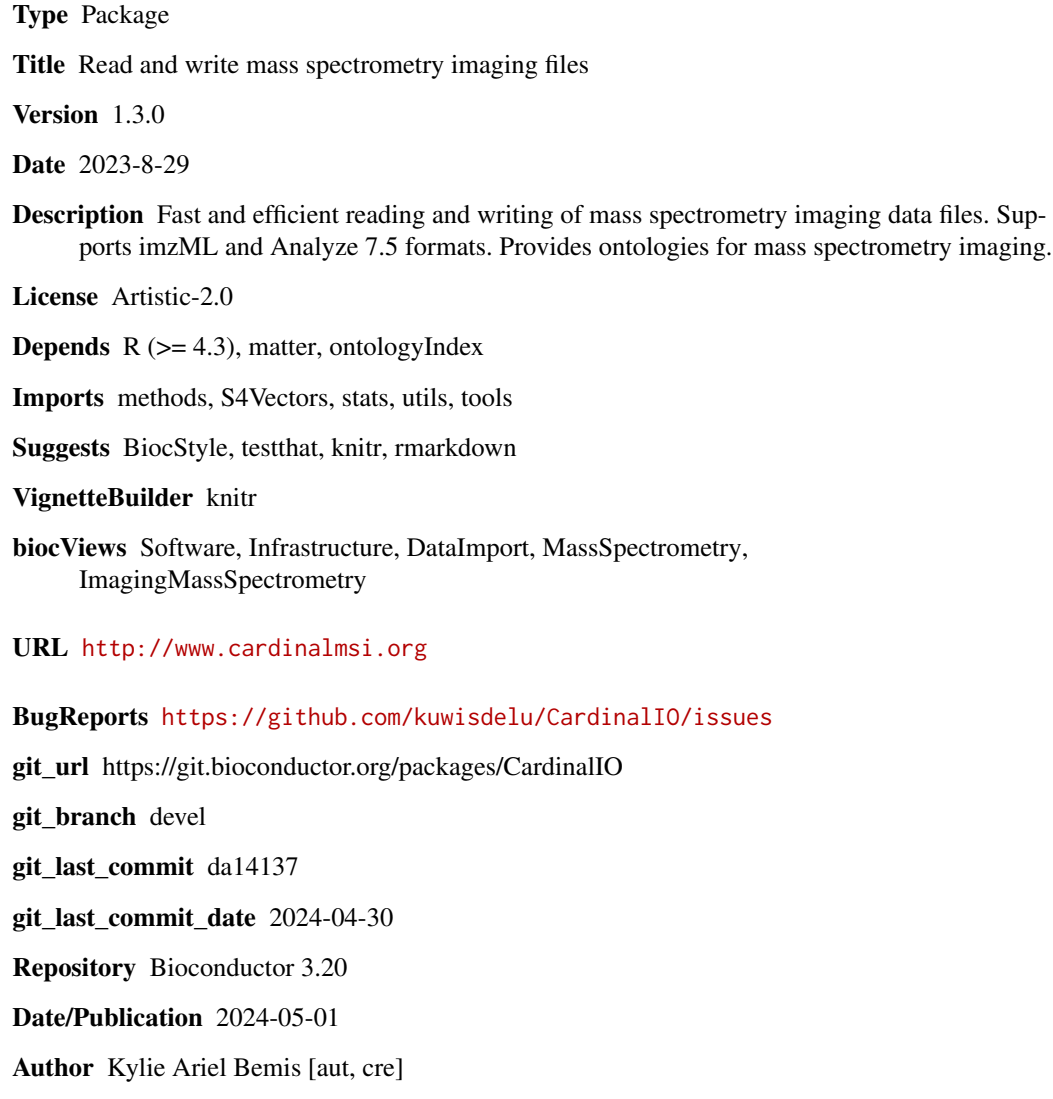

Maintainer Kylie Ariel Bemis <k.bemis@northeastern.edu>

# <span id="page-1-0"></span>**Contents**

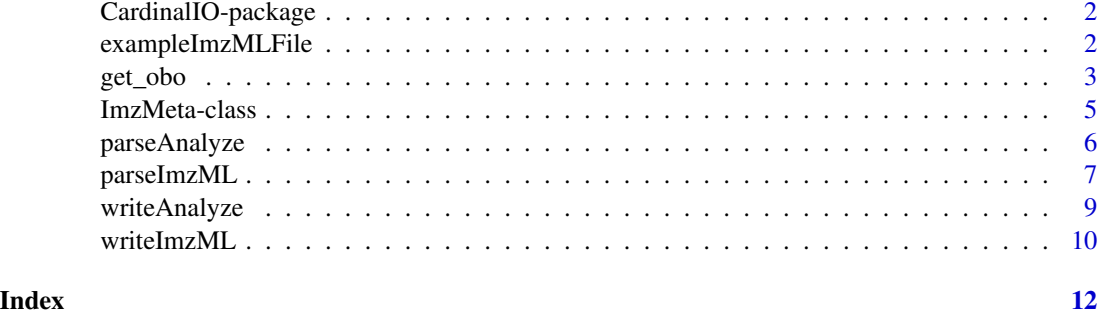

CardinalIO-package *CardinalIO package*

#### Description

Read and write mass spectrometry imaging files

# Details

CardinalIO provides fast and efficient reading and writing of mass spectrometry imaging data files. It supports imzML and Analyze 7.5 formats, and provides ontologies for mass spectrometry imaging.

See vignette("CardinalIO-guide") for an introduction to the standard imzML format and how to use [parseImzML](#page-6-1) and [writeImzML](#page-9-1) to parse and write imzML files.

For a complete list of functions, use library(help = "CardinalIO").

# Author(s)

Kylie A. Bemis

exampleImzMLFile *Example imzML files*

# Description

Get a local file path to an example imzML file originally downloaded from [https://ms-imaging.](https://ms-imaging.org/imzml/example-files-test/) [org/imzml/example-files-test/](https://ms-imaging.org/imzml/example-files-test/).

# Usage

```
exampleImzMLFile(type = c("continuous", "processed"))
```
#### <span id="page-2-0"></span>get\_obo 3

# Arguments

type The type of example imzML file path to return.

# Value

A string giving the local file path.

#### Author(s)

Kylie A. Bemis

#### See Also

[parseImzML](#page-6-1)

# Examples

```
# get the path to an example imzML file
path <- exampleImzMLFile("processed")
```

```
# parse the file
p <- parseImzML(path)
print(p)
```
get\_obo *Mass spectrometry imaging ontology*

#### Description

These functions provide ways of getting and querying the ontologies necessary for imzML. Specifically, ontologies for mass spectrometry imaging ('ims'), mass spectrometry ('ms'), and units ('uo') are provided.

# Usage

```
get\_obo(obo = c("ims", "ms", "uo"), ...)valid_terms(terms, obo = c("ims", "ms", "uo"),
    check = c("any", "name", "accession"))
find_terms(pattern, obo = c("ims", "ms", "uo"),
    value = c("name", "accession"))
find_term(term, obo = c("ims", "ms", "uo"),value = c("name", "accession"))
find_descendants_in(list, terms, obo = c("ims", "ms", "uo"))
```
#### <span id="page-3-0"></span>Arguments

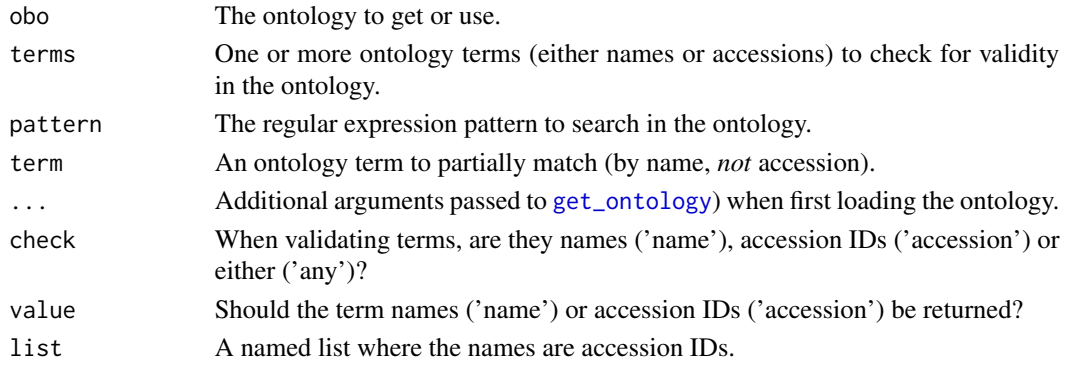

# Details

get\_obo() caches and returns the requested ontology.

find\_term() and find\_terms() both query the specified ontology for the given term and return it if found. The former uses partial matching via [pmatch](#page-0-0) and must unambiguously resolve to a single term. The latter uses [grep](#page-0-0) and finds all potential matching terms.

find\_descendants\_in() finds descendants of particular terms in a named list where the names are accession IDs. It returns the list subsetted to matching descendants.

# Value

For get\_obo(), a ontology\_index object.

For valid\_terms(), a logical vector indicating whether the corresponding terms are valid.

For find\_descendants\_in(), a subset of the original list.

For all others, a character vector of the requested terms.

#### Author(s)

Kylie A. Bemis

#### See Also

[get\\_ontology](#page-0-0)

#### Examples

```
# find position-related terms in imaging ontology
find_terms("position", "ims")
# find a specific term's accession ID
```

```
find_term("position x", "ims", value="accession")
```

```
# find all terms related to a vendor in MS ontology
find_terms("Bruker", "ms")
find_terms("Thermo", "ms")
```
<span id="page-4-1"></span><span id="page-4-0"></span>

#### <span id="page-4-2"></span>Description

The ImzMeta class provides a simpler and more limited interface for tracking mass spectrometry (MS) imaging experimental metadata compared to a full ImzML instance as returned by [parseImzML](#page-6-1). It is a simple list of expected/required metadata tags that can be easily set by the user. Replacement methods support partial matching to identify the correct controlled-vocabulary parameter.

#### Usage

## Instance creation ImzMeta(...)

#### Arguments

... Named metadata tags (in the form name=value, e.g., spectrumRepresentation="profile specrum". Use names(ImzMeta()) to see possible tags.

# Details

The ImzMeta class supports lossy conversion between itself and ImzML instances. Only the supported information is captured, so converting from ImzML and then back to ImzML will lose some information. It is primarily intended for ease of use when preparing the metadata from scratch and when a complete ImzML instance is not available at the time of writing the file.

# Value

An object of class [ImzMeta](#page-4-1).

#### Methods

Standard generic methods:

x\$name, x\$name <- value: Get or set a tag. x[["name"]], x[["name"]] <- value: Get or set a tag.

# Note

This class does *not* currently meet minimum reporting guidelines for MS imaging experiments, as that is not its purpose. It is designed to provide the minimum required experimental metadata for writing a valid imzML file. For example, it does not currently support sample metadata, as this would require ontologies that are outside of the scope of the present package. This may be expanded in the future if the need arises.

#### Author(s)

Kylie A. Bemis

# See Also

[parseImzML](#page-6-1), [writeImzML](#page-9-1)

# Examples

```
## create an empty ImzMeta instance
e <- ImzMeta()
## set some experimental metadata
e$spectrumType <- "MS1 spectrum"
e$spectrumRepresentation <- "profile spectrum"
e
# convert to ImzML instance
as(e, "ImzML")
# convert from a parsed imzML file
path <- exampleImzMLFile()
p <- parseImzML(path)
as(p, "ImzMeta")
```
parseAnalyze *Parse an Analyze 7.5 File*

# Description

Analyze 7.5 is a format originally designed for magnetic resonance imaging (MRI), but is also used for mass spectrometry (MS) imaging.

#### Usage

```
parseAnalyze(file, ...)
```
#### Arguments

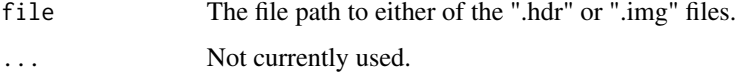

# Details

Because the Analyze 7.5 is originally intended for MRI, it stores the complete data cube as an Ndimensional array. For MRI data, there are typically 4 dimensions. For MS imaging data, there are typically 3 dimensions, where the first dimension is the m/z value axis, and the other two dimensions are spatial. If a ".t2m" file is present (storing the m/z-values for MS imaging data), then it will be parsed as well.

<span id="page-5-0"></span>

# <span id="page-6-0"></span>parseImzML 7

# Value

An object of class Analyze75, which is a list with components named hdr, img, and (if appropriate) t2m.

# Author(s)

Kylie A. Bemis

# Examples

```
# create a toy data cube
set.seed(2023)
nx < -3ny \leq -3nmz <- 500
mz \leq -\text{seq}(500, 510, \text{length.out=mmz})intensity <- replicate(nx * ny, rlnorm(nmz))
dim(intensity) <- c(nmz, nx, ny)
path <- tempfile(fileext=".hdr")
# write it in Analyze 7.5 format
writeAnalyze(intensity, path, domain=mz, type="float32")
# parse it back in
parseAnalyze(path)
```
# <span id="page-6-1"></span>parseImzML *Parse an imzML File*

# Description

Parse an imzML file for mass spectrometry (MS) imaging experiment metadata and spectrum-level metadata.

# Usage

parseImzML(file, ibd = FALSE, extra = NULL,  $extrakrays = NULL, check = ibd, ...)$ 

## Arguments

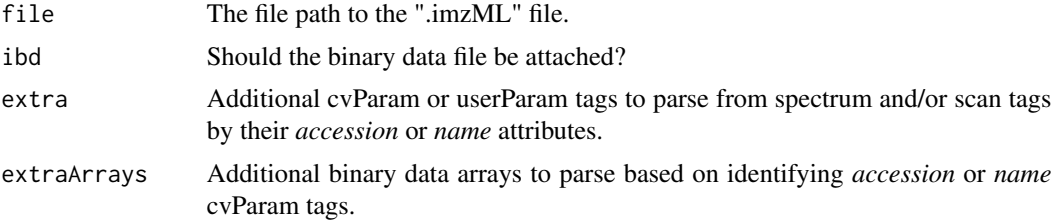

<span id="page-7-0"></span>8 parseImzML

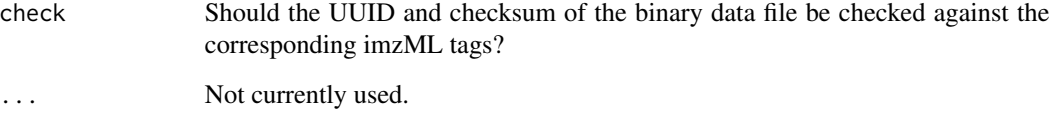

# Details

The parse imzML file is returned as a ImzML object, which is a list-like structure that can be travered via the standard \$, "[", and "[[" operators. Child nodes that contain cvParams and userParams will be imzplist objects which are also list-like structures that can be traversed the same way.

The spectrum-level metadata is an exception and will be read in selectively and represented as data. frames where each row contains the metadata for a specific spectrum. Metadata for positions, mzArrays, and intensityArrays will be parsed. These will be available in \$run\$spectrumList.

# Value

An object of class ImzML.

#### Author(s)

Kylie A. Bemis

# See Also

[ImzMeta](#page-4-2), [writeImzML](#page-9-1)

# Examples

```
# get the path to an example imzML file
path <- exampleImzMLFile()
```

```
# parse the file
p <- parseImzML(path, ibd=TRUE, extra=c(TIC="MS:1000285"))
print(p)
```
# get the spectra positions p\$run\$spectrumList\$positions

# get the TIC p\$run\$spectrumList\$extra

# get the m/z and intensity arrays p\$ibd\$mz p\$ibd\$intensity

#### <span id="page-8-0"></span>Description

Write an Analyze 7.5 file from a N-dimensional array or a matrix with corresponding pixel/voxel positions.

# Usage

```
## S4 method for signature 'array'
writeAnalyze(object, file, positions = NULL, domain = NULL,
    type = "float32", ...)## S4 method for signature 'matter_arr'
writeAnalyze(object, file, positions = NULL, domain = NULL,
    type = "float32", ...## S4 method for signature 'sparse_arr'
writeAnalyze(object, file, positions = NULL, domain = NULL,
    type = "float32", ...)
```
#### Arguments

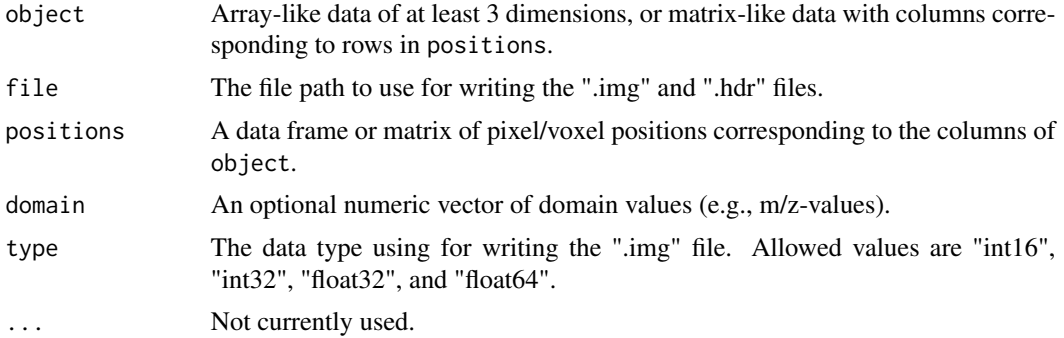

# Details

If domain is provided (e.g., for m/z-values), then a ".t2m" file will also be written.

# Value

TRUE if the file was successfully written; FALSE otherwise. The output file paths are attached as attributes.

#### Author(s)

Kylie A. Bemis

# Examples

```
# create a toy data cube
set.seed(2023)
nx \le -3ny <- 3
nmz <- 500
mz \leq -seq(500, 510, length.out = nmz)intensity <- replicate(nx * ny, rlnorm(nmz))
dim(intensity) <- c(nmz, nx, ny)
path <- tempfile(fileext=".hdr")
# write it in Analyze 7.5 format
writeAnalyze(intensity, path, domain=mz, type="float32")
# parse it
parseAnalyze(path)
```
<span id="page-9-1"></span>writeImzML *Write an imzML File*

# Description

Write an imzML file with experimental and spectrum-level metadata.

writeImzML(object, file, positions, mz, intensity, ...)

# Usage

```
## S4 method for signature 'ImzML'
writeImzML(object, file, positions = NULL, mz = NULL, intensity = NULL,
   mz.type = "float32", intensity.type = "float32", asis = FALSE, ...)
## S4 method for signature 'ImzMeta'
```
#### Arguments

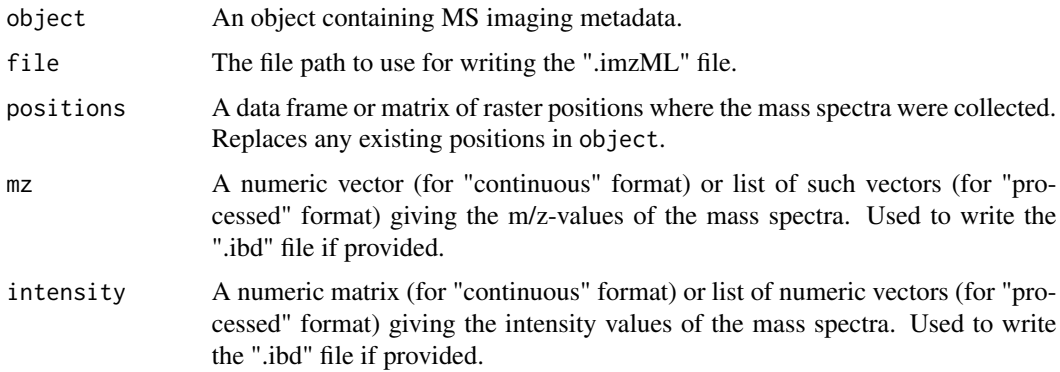

<span id="page-9-0"></span>

#### <span id="page-10-0"></span>writeImzML 11

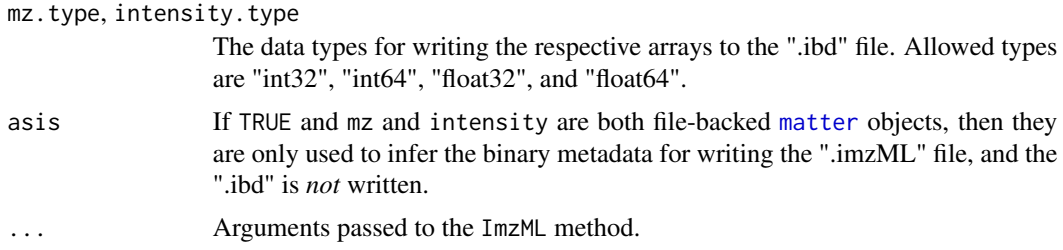

# Details

The ImzML method writes the ".imzML" file based on the provided ImzML object. If mz and intensity are *both* provided, then it *also* writes the associated ".ibd" file. It performs only minimal checking that the required tags exist in the ImzML object. It does *not* validate the XML mapping before writing.

The ImzMeta method requires all of positions, mz, and intensity to write the files.

#### Value

TRUE if the file was successfully written; FALSE otherwise. This return value should be checked to make sure the operation completed, as most failure cases will yield warnings rather than errors. The output file paths are attached as attributes.

### Author(s)

Kylie A. Bemis

# See Also

[ImzMeta](#page-4-2), [parseImzML](#page-6-1)

# Examples

```
# get the path to an example imzML file
path <- exampleImzMLFile()
# parse the file
p <- parseImzML(path, ibd=TRUE)
print(p)
# get the spectra and positions
```

```
mz <- as.list(p$ibd$mz)
intensity <- as.list(p$ibd$intensity)
positions <- p$run$spectrumList$positions
```

```
# write the file back out
path2 <- tempfile(fileext=".imzML")
writeImzML(p, path2, positions=positions,
   mz=mz, intensity=intensity)
```
# <span id="page-11-0"></span>Index

∗ IO ImzMeta-class, [5](#page-4-0) parseAnalyze, [6](#page-5-0) parseImzML, [7](#page-6-0) writeAnalyze, [9](#page-8-0) writeImzML, [10](#page-9-0) ∗ classes ImzMeta-class, [5](#page-4-0) ∗ file exampleImzMLFile, [2](#page-1-0) parseAnalyze, [6](#page-5-0) parseImzML, [7](#page-6-0) writeAnalyze, [9](#page-8-0) writeImzML, [10](#page-9-0) ∗ package CardinalIO-package, [2](#page-1-0) ∗ utilities get\_obo, [3](#page-2-0) [[<-,ImzMeta-method *(*ImzMeta-class*)*, [5](#page-4-0) Analyze75 *(*parseAnalyze*)*, [6](#page-5-0) Analyze75-class *(*parseAnalyze*)*, [6](#page-5-0) CardinalIO *(*CardinalIO-package*)*, [2](#page-1-0) CardinalIO-package, [2](#page-1-0) class:Analyze75 *(*parseAnalyze*)*, [6](#page-5-0) class:ImzMeta *(*ImzMeta-class*)*, [5](#page-4-0) class:ImzML *(*parseImzML*)*, [7](#page-6-0) exampleImzMLFile, [2](#page-1-0) find\_descendants\_in *(*get\_obo*)*, [3](#page-2-0) find\_term *(*get\_obo*)*, [3](#page-2-0) find\_terms *(*get\_obo*)*, [3](#page-2-0) get\_obo, [3](#page-2-0) get\_ontology, *[4](#page-3-0)* grep, *[4](#page-3-0)*

```
ImzMeta, 5, 8, 11
ImzMeta (ImzMeta-class), 5
```
ImzMeta-class, [5](#page-4-0) ImzML *(*parseImzML*)*, [7](#page-6-0) ImzML-class *(*parseImzML*)*, [7](#page-6-0) matter, *[11](#page-10-0)* parseAnalyze, [6](#page-5-0) parseImzML, *[2,](#page-1-0) [3](#page-2-0)*, *[5,](#page-4-0) [6](#page-5-0)*, [7,](#page-6-0) *[11](#page-10-0)* pmatch, *[4](#page-3-0)* valid\_terms *(*get\_obo*)*, [3](#page-2-0) writeAnalyze, [9](#page-8-0) writeAnalyze,array-method *(*writeAnalyze*)*, [9](#page-8-0) writeAnalyze,matter\_arr-method *(*writeAnalyze*)*, [9](#page-8-0) writeAnalyze,sparse\_arr-method *(*writeAnalyze*)*, [9](#page-8-0) writeImzML, *[2](#page-1-0)*, *[6](#page-5-0)*, *[8](#page-7-0)*, [10](#page-9-0) writeImzML,ImzMeta-method *(*writeImzML*)*, [10](#page-9-0) writeImzML,ImzML-method *(*writeImzML*)*, [10](#page-9-0)